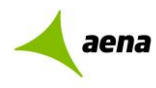

**MAPAS ESTRATÉGICOS DE RUIDO DE LOS GRANDES AEROPUERTOS. FASE III. MEMORIA TÉCNICA**

# **ANEXO V: METODOLOGÍA DEL CÁLCULO DE DISPERSIONES**

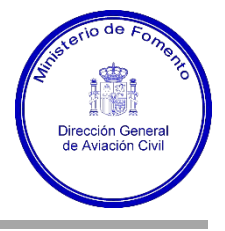

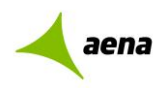

**MAPAS ESTRATÉGICOS DE RUIDO DE LOS GRANDES AEROPUERTOS. FASE III. MEMORIA TÉCNICA**

# **1. DISPERSIÓN HORIZONTAL**

Las trayectorias que siguen las aeronaves no se ajustan a la trayectoria nominal publicada, sino que desarrollan unas tolerancias horizontales cuya amplitud varía en función del trazado de la trayectoria, los sistemas de ayuda a la navegación, la tipología de procedimientos seguidos en la maniobra, el performance o el estado de carga de la aeronave, entre otras muchas condiciones. Todo ello genera desplazamientos laterales en la trayectoria nominal de vuelo que una aeronave debe seguir, denominándose "dispersión horizontal".

La metodología según la cual se incorpora el factor de la dispersión horizontal a los estudios de exposición acústica, especialmente en las operaciones de despegue, puede enfocarse y evaluarse de las siguientes maneras:

 Dispersiones teóricas. Mediante el empleo de una distribución normal o gaussiana basada en el Doc. 29 de la ECAC.CEAC, tal y como recoge la normativa de aplicación.

El análisis teórico parte de la aplicación de una serie de fórmulas extraídas al interpolar datos históricos relativos a la operativa aeronáutica, que varía en función de si la trayectoria experimenta virajes en un mayor o menor ángulo. Este algoritmo se calcula también en función a la distancia recorrida, por lo que a mayor distancia y giro, mayor dispersión horizontal sobre la trayectoria nominal.

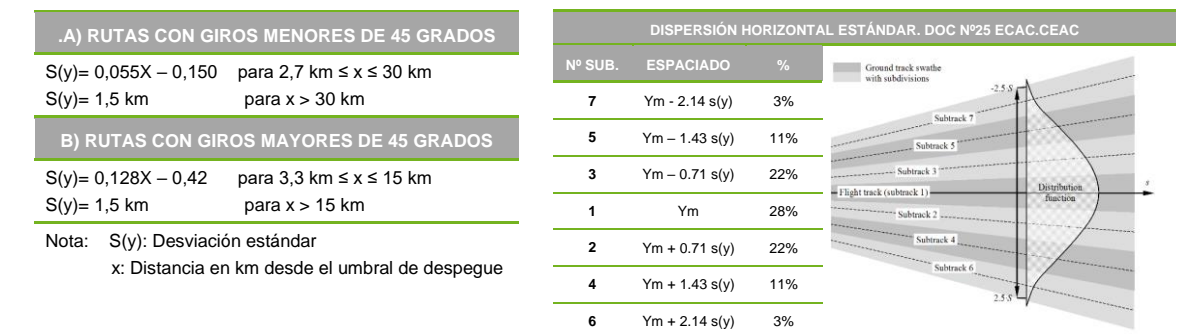

#### **Tabla AV. 7. Aplicación de la Desviación estándar. Documento Nº 29 de la ECAC.CEAC**

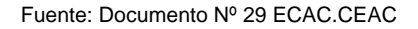

A este respecto, cabe señalar que los sistemas de navegación y el equipamiento que actualmente incorporan la mayoría de las aeronaves, permiten minimizar las dispersiones horizontales más allá de los resultados que realmente aporta el enfoque teórico de esta variable.

 Dispersión real. Para este método, se emplea no sólo la información proporcionada por las trazas radar que representan las trayectorias reales de las aeronaves, sino también herramientas de gestión específicas que permitan exportar, evaluar y analizar esta operativa real y lo que suponen para la exposición acústica en el entorno del aeropuerto.

La información proporcionada por los Sistemas de Monitorado de Ruido es la que permite representar y exportar las citadas trazas radar con las que, para un periodo de cálculo determinado, io de Fon se analizará la dispersión real de estas operaciones.

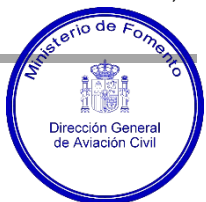

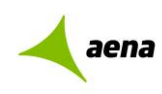

# **2. ENFOQUE METODOLÓGICO GENERAL**

Para poder abordar el cálculo de las dispersiones horizontales, se parte de los datos reales asociados al registro de las operaciones radar que han tenido lugar en el aeropuerto de A.S. Madrid-Barajas durante el periodo de estudio considerado. Esta metodología no solo permite reflejar el comportamiento real de las aeronaves en sus operaciones, sino poder estimar la exposición acústica de una manera mucho más realista.

Tal y como se ha mencionado anteriormente, la información necesaria para el estudio ha sido extraída del Sistema de Monitorado de Ruido y Sendas de Vuelo del aeropuerto de A.S. Madrid-Barajas (SIRMA). Dicho sistema tiene como objetivo principal correlacionar las trayectorias radar y planes de vuelo de cada aeronave con los registros acústico que éstas generan, al objeto de conocer la exposición acústica en el entorno del aeropuerto. Sin embargo, entre sus funcionalidades adicionales, también figura la capacidad de efectuar un análisis estadístico que permita evaluar el grado de dispersión de las operaciones reales con respecto a una trayectoria nominal.

En este sentido, la metodología de análisis que permite obtener una trayectoria media real y no teórica, parte del análisis estadístico de los impactos que ocasionan cada una de las trazas radar de las operaciones, sobre una serie de "puertas" virtuales de paso, dispuestas perpendicularmente a lo largo de los corredores que definen las trayectorias de aterrizaje y despegue del aeropuerto. Éstas permitirán analizar determinados parámetros estadísticos de la muestra, y servir así de base para definir la posición de una trayectoria media real, así como la del grado de dispersión lateral a ambos lados de esa trayectoria media (subtrayectorias).

Para este estudio, únicamente se han analizado dispersiones horizontales de las operaciones de despegue, ya que las de aterrizaje se consideran nulas o despreciables, al realizarse en línea con el eje de pista.

El estudio se estructura en una serie de fases que se resumen en la siguiente ilustración.

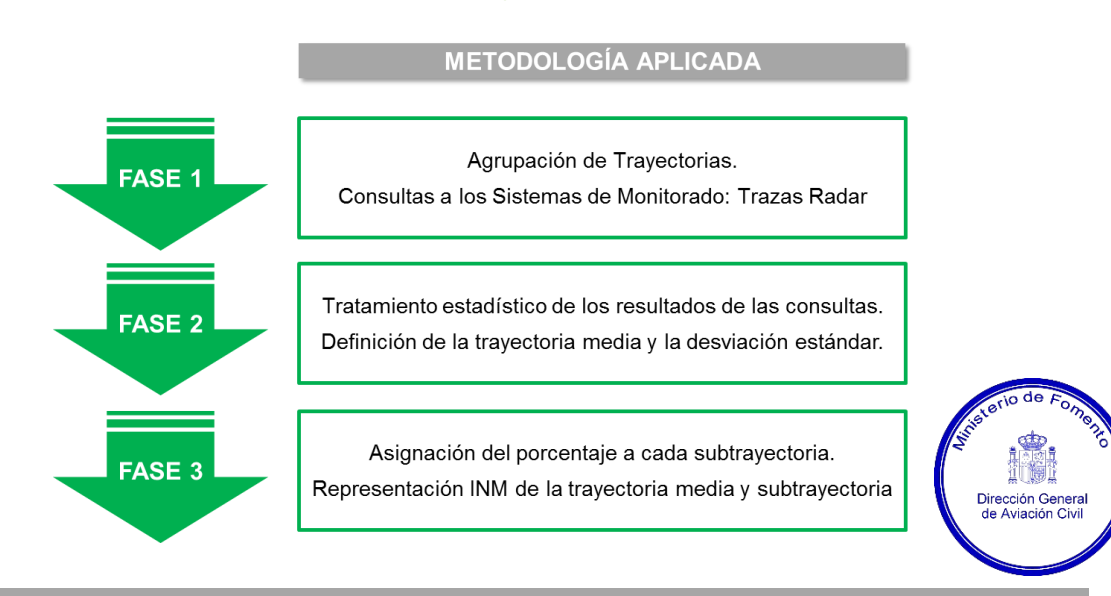

#### **Ilustración AV.1 Esquema de fases de trabajo para el cálculo de dispersiones reales**

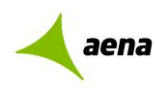

# **3. DESCRIPCIÓN DE LA METODOLOGÍA**

A continuación, se describe cada una de las fases en las que se ha organizado el análisis.

### **Fase 1: Definición de la consulta y extracción de datos**

El primer paso para poder obtener la dispersión horizontal real de una serie de trayectorias es definir el área de exposición y afección que desarrollaría el presente estudio. Para ello se emplean tanto el documento de Publicación de Información Aeronáutica (AIP), vigente en el aeropuerto durante el periodo de estudio, como los posibles estudios de afección acústica elaborados recientemente para el aeropuerto.

Posteriormente, tras un análisis de las rutas nominales que engloban la posible área de estudio, se agrupan aquellos procedimientos que discurran por un tramo inicial común. Además de ello, y para un correcto análisis estadístico, se separan los procedimientos convencionales, de aquellos que se corresponden con la navegación de precisión (RNAV), ya que ejercen diferentes grados de dispersión horizontal con respecto a la trayectoria nominal.

Cada uno de estos procedimientos agrupados, definen un "Corredor MER", cuyo objetivo principal es el de permitir analizar de forma óptima y representativa las consultas que se realicen en la herramienta de análisis de los Sistemas de Monitorado de Ruidos y Sendas de Vuelo denominada "ANOMS".

La siguiente ilustración recoge el proceso por el que tras identificar varios procedimientos convencionales, se agrupan en un único corredor MER que permita recoger una operativa común de consulta y análisis estadístico.

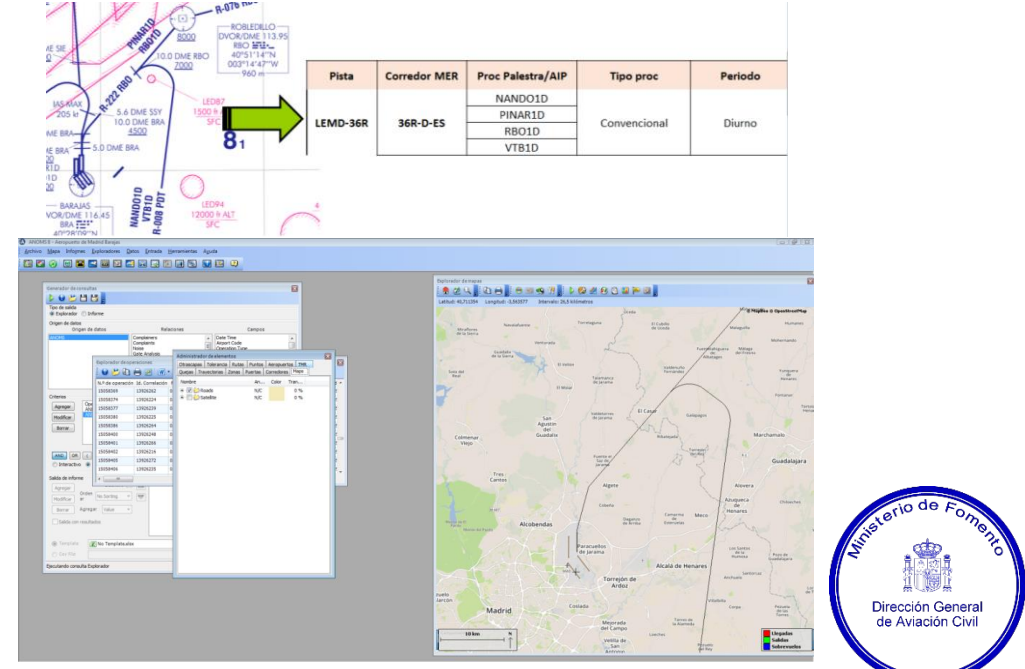

#### **Ilustración AV.1 Agrupación de procedimientos en un único Corredor MER**

*Fuente: AIP. ENAIRE y Sistemas de Monitorado de Ruido. Aena*

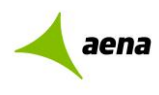

Una vez definida la consulta para un corredor MER, se traslada ésta a la herramienta de análisis ANOMS, al objeto de obtener una representación de las trazas radar de las operaciones de despegue contempladas durante el correspondiente periodo de estudio para ese corredor.

La siguiente ilustración recoge la representación de una consulta realizada a los Sistemas de Monitorado, por la que se obtiene las trazas radar para un corredor MER determinado, quedando identificadas por la evolución en lo que altitud se refiere.

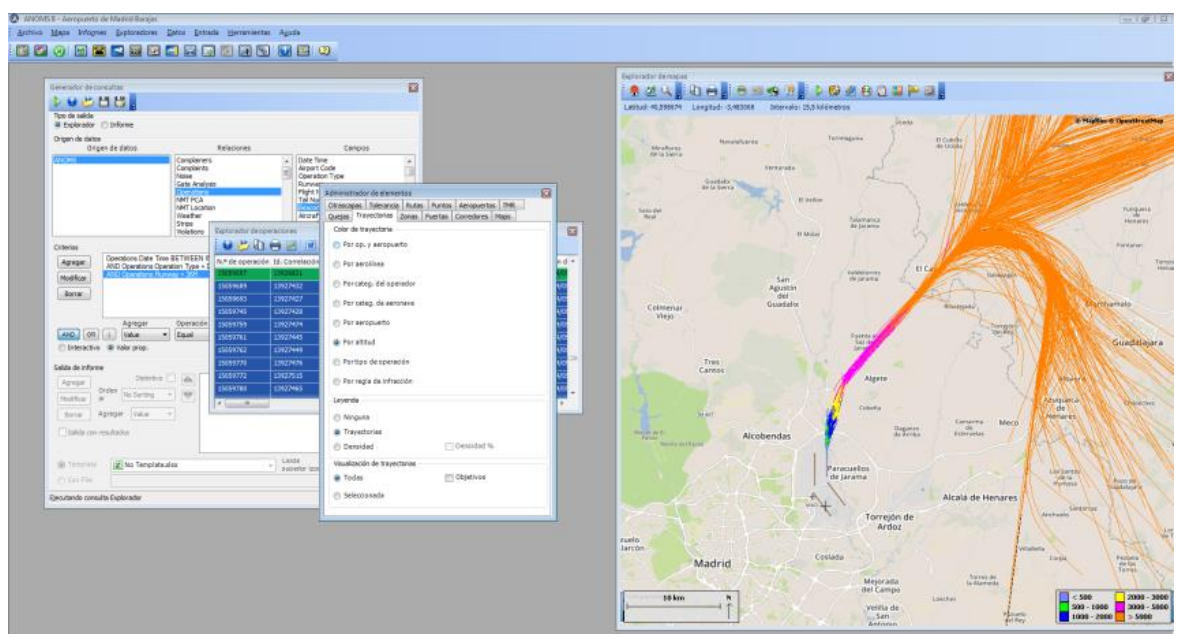

**Ilustración AV.2 Representación de las trazas radar de un Corredor MER por altitud**

*Fuente: Sistemas de Monitorado de Ruido. Aena.*

La representación y extracción de trazas radar, es la base para el estudio estadístico de las dispersiones horizontales que se llevará a cabo. Tras un detallado análisis de la operativa que se recoge en cada consulta, es necesario transformar esta información espacial en datos numéricos que permitan un análisis estadístico de la muestra. Para ello, ANOMS incorpora al análisis una serie de puertas perpendiculares a lo largo de cada uno de los citados corredores, que permitirán estudiar la dispersión de estos procedimientos.

La distribución y ubicación de estas puertas, tiene como principal objetivo recoger en ellas todas las operaciones que se encuentran en el ámbito de estudio, así como prestar especial atención a los giros y virajes, dado que es en este tipo de operaciones en los que mayor dispersión horizontal se produce.

Por último, en lo que a amplitud y altitud se refiere, para la definición de las puertas de consulta es necesario tener en cuenta que, para un estudio eficaz de la información aportada, éstas deben ser simétricas, recogiendo en altura y anchura todas las trazas radar del espacio en el que se ubican.

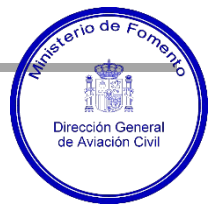

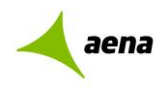

La siguiente ilustración, recoge la ubicación de varias puertas para un corredor determinado, pudiendo constatar que recoge horizontalmente las operaciones que definen el área de estudio.

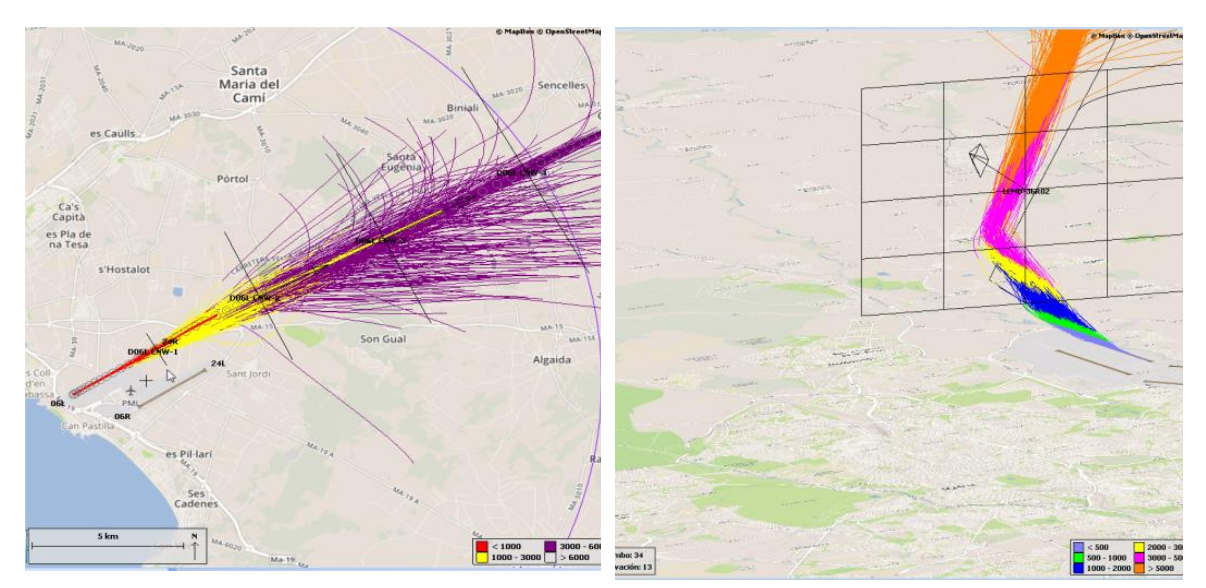

**Ilustración AVI.3 Ubicación y distribución de puertas en un Corredor MER**

Fuente: Sistemas de Monitorado de Ruido. Aena

Una vez recogidas y representadas cada una de esas puertas a lo largo del Corredor MER, ANOMS realiza y una nueva representación visual de las trayectorias (permite realizar un primer control de calidad sobres el diseño de la puerta), asi como la información geoespacial (coordenadas X e Y) de cada una de las trazas radar que atraviesan la citada puerta.

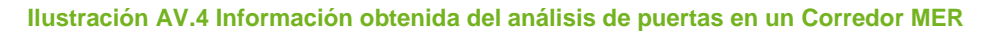

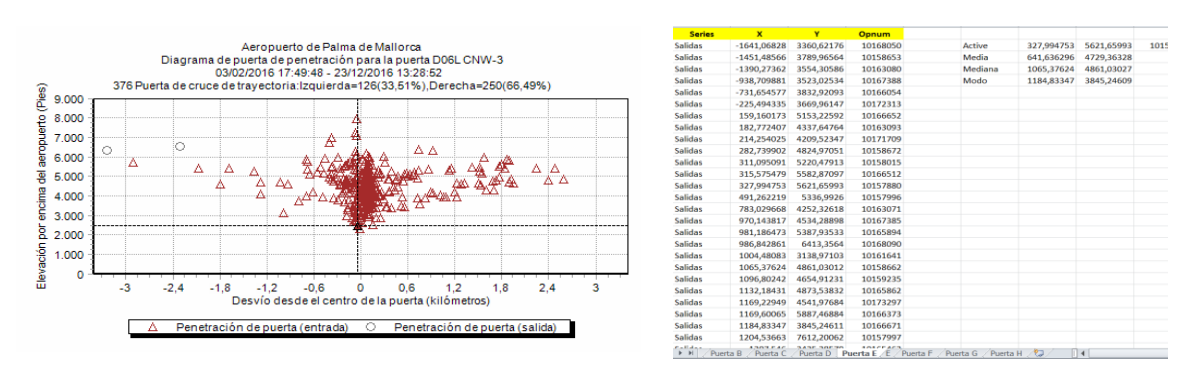

*Fuente: Sistemas de Monitorado de Ruido. Aena*

### **Fase 2: Análisis estadístico de los datos recibidos**

La primera tarea a realizar tras la recepción de los datos, es analizar su integridad y contenido comprobando entre otros factores, que las trazas radar recogidas en el estudio presentan el mismo sentido de impacto en la puerta y que no recogen maniobras de sobrevuelo a otras alturas.

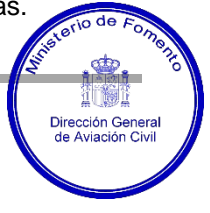

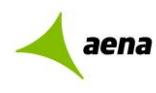

Una vez superado el control de calidad, a través de una herramienta de cálculo creada específicamente para este fin, se efectúa un tratamiento estadístico de las coordenadas obtenidas a su paso por cada una de las puertas. El primer objetivo es localizar las coordenadas espaciales de la trayectoria media y la ubicación de una serie de percentiles entorno a ella, que definen una serie de subtrayectorias de acuerdo con la metodología de aplicación.

De forma adicional al control de calidad anteriormente descrito, se aplica una condición específica asociada a toda distribución normal, por la que se eliminan los datos situados más allá de 2,5 veces la desviación estándar de la muestra. Eliminando estos datos, la muestra no reduce su tamaño (nos quedamos con el 98,8%), pero permite discriminar aquellos impactos que se deben a situaciones puntuales o de emergencia, además de ser un criterio general en la metodología de cálculo para la evaluación acústica.

El Doc. 29 de ECAC-CEAC, como metodología de referencia para esta metodología de cálculo, establece que la variable de la dispersión de trayectorias horizontales puede ser aproximada mediante una distribución normal o gaussiana. La versión de 2005 del Doc. 29 de la ECAC.CEAC recomienda que se adopte una aproximación de al menos 5 puntos o percentiles de la distribución. Sin embargo, como mejora en el tratamiento de la muestra se ha considerado una aproximación mediante 7 puntos, que se traduce en la definición de 6 subtrayectorias entorno a la trayectoria media. El espaciado que representa cada subtrayectoria dependerá de la desviación estándar obtenida en la distribución estadística de cada puerta, de acuerdo a la siguiente tabla.

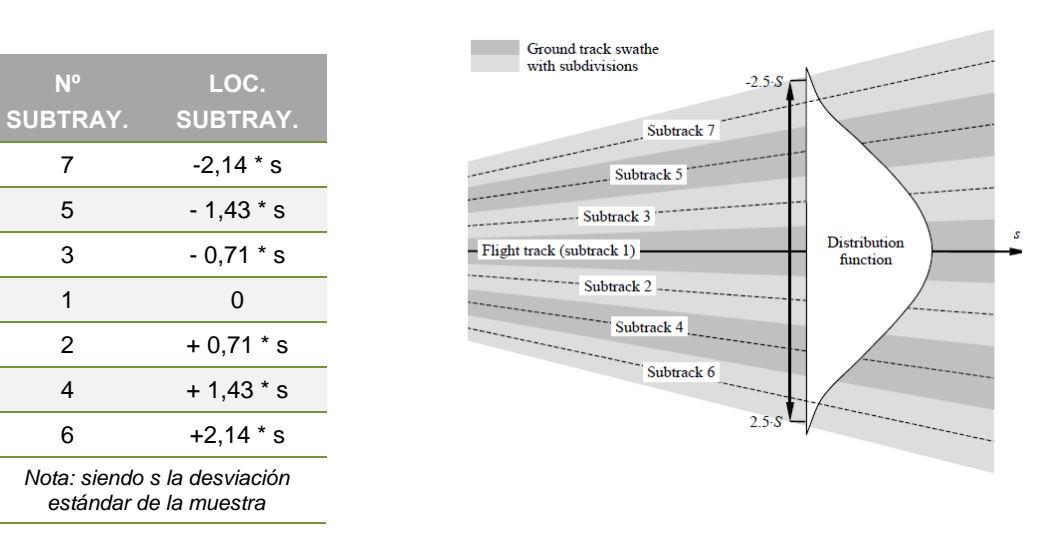

#### **Ilustración AV.5 Aplicación de la Desviación estándar. Documento Nº 29 de la ECAC.CEAC**

### *Fuente: Documento Nº 29 ECAC.CEAC*

Así pues, la distribución gaussiana o normal define, para cada una de estas posiciones o subtrayectorias, unas probabilidades de encontrar aeronaves que se detallan en la tabla anterior y que coinciden con el criterio teórico definido por el Documento Nº 29 ECAC.CEAC.

Para la obtención de la citada deviación estándar, se realiza un análisis estadístico de cada una de las puertas mediante una herramienta de gestión específica que se ha desarrollado. El principal

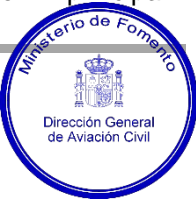

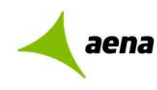

objetivo es obtener sobre éstas el trazado de la trayectoria media, así como la de cada una de las subtrayectorias que define la metodología de análisis.

La siguiente ilustración, recoge cómo tras el tratamiento estadístico de la muestra, la herramienta informática ubica la trayectoria media y la correspondiente distribución gaussiana que identifica la localización espacial de cada subtrayectoria

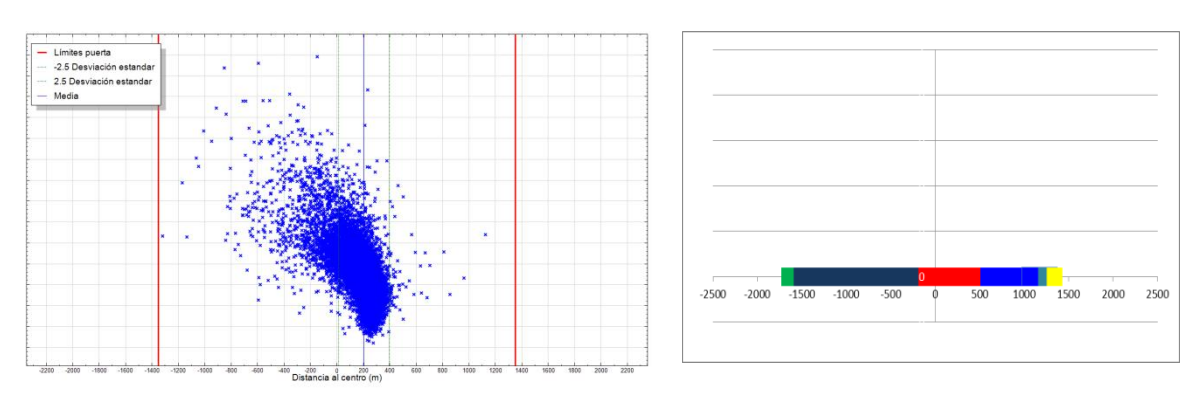

**Ilustración AV.6 Tratamiento estadístico. Ubicación de la trayectoria media y subtrayectorias**

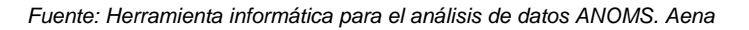

#### **Fase 3: Representación de resultados**

Finalmente, la representación obtenida para cada puerta y su exportación a una herramienta georreferenciable, permite la unión de los puntos que definen la trayectoria media (real) en cada una de las puertas, confeccionando así la trayectoria media real a lo largo de un corredor MER.

La siguiente ilustración, muestra ejemplos de la ubicación de la trayectoria real y la nominal, tras el análisis estadístico realizado para un corredor determinado. Tal y como se recoge a lo largo del presente Anexo, dicha diferencia es causa de las dispersiones horizontales que se producen sobre los procedimientos teóricos.

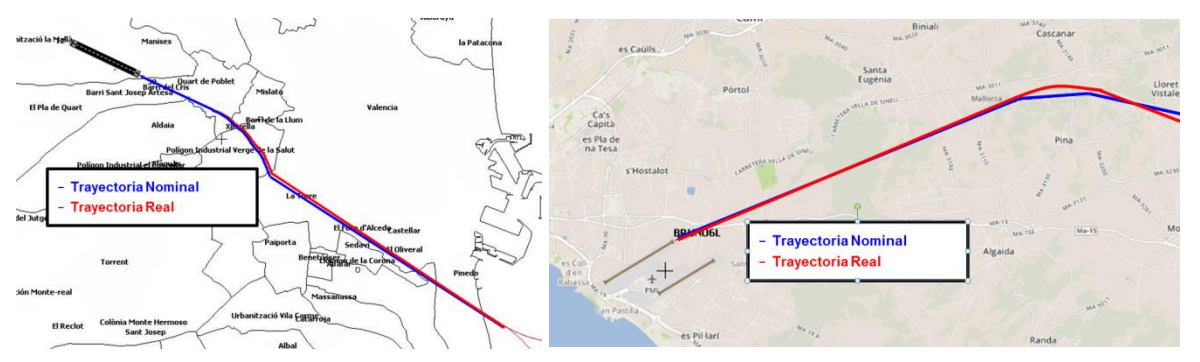

**Ilustración AV.7 Representación de resultados. Comparativa de trayectoria nominal con la real**

*Fuente: Herramienta informática para el análisis de datos ANOMS. Aena*

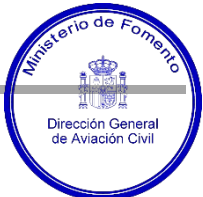

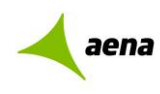

Del mismo modo que se ha descrito anteriormente, la distribución de cada una de las subtrayectorias en cada puerta, permite la confección de la dispersión horizontal a lo largo de un corredor MER, mediante la unión de los puntos que definen cada una de estas subtrayectorias en las puertas.

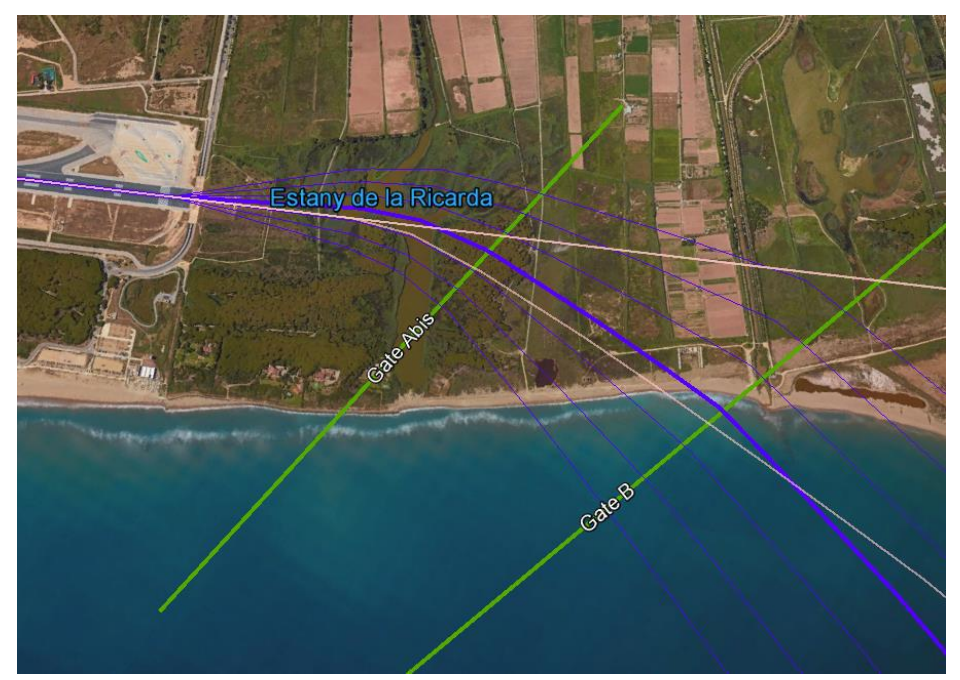

**Ilustración AV. 1. Comparativa de la trayectoria real y subtrayectorias con la nominal.**

Una vez finalizada la confección de la trayectoria nominal y sus correspondientes subtrayectorias, y representada la probabilidad de encontrar aeronaves en cada una de estas subtrayectorias consideradas (de acuerdo con la metodología de aplicación), se debe realizar un último ajuste para introducir en el modelo de cálculo INM un único valor que represente esta probabilidad para cada subtrayectoria, de acuerdo con las especificaciones del propio software.

En este sentido, para alcanzar un único valor se ha optado por emplear la media de las probabilidades obtenidas de cada una de las puertas que describen la trayectoria.

Por último, una vez definida la trayectoria media y las subtrayectorias que lleva implícita, se incorpora esta información al modelo de cálculo INM, al objeto de permitir obtener una isófona que recoja de manera más real la exposición acústica a la que se ve sometido el entorno aeroportuario.

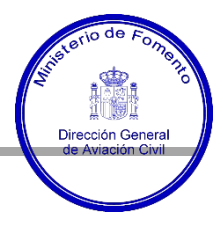